## **HADCALC**

#### **A Program for the Calculation of Hadronic Cross Sections**

Michael Rauch

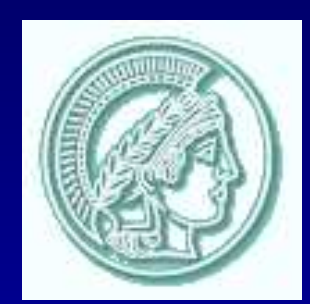

Max-Planck-Institut für Physik ( Werner-Heisenberg-Institut ) München

Werner-Heisenberg-Institut

 $\Delta x \Delta p_x \geqslant k$ 

**Theoretical Physics Division** 

## **Making Theoretical Predictions**

" It' s all about Feynman diagrams. "

 $\left\{\rule{0pt}{12pt}\right\}$ 

 $\bigg\}$ 

 $\overline{\phantom{a}}$ 

 $\left.\begin{array}{c} \rule{0pt}{2.5ex} \rule{0pt}{2.5ex} \rule$ 

 $\left.\begin{array}{c} \rule{0pt}{2.5ex} \rule{0pt}{2.5ex} \rule$ 

Recipe for calculating a Feynman diagram up to one loop:

- •• Create the topologies
- •• Insert all possible fields according to the model
- •Apply the Feynman rules
- $\bullet$ • Contract the indices and calculate traces
- $\bullet$ • Write FORTRAN program
- $\bullet$ Implementation of the loop integrals
- $\bullet$ • Numerical phase space integration

F EYNARTS [Küblbeck, Eck, Hahn 1991-2004]

FORMCALC[Hahn, Perez-Victoria 1996-2004]

LOOPTOOLS[Hahn 1998-2004, FF: van Oldenburgh 1991-2003]

 $\mathbf{C} \mathbf{U} \mathbf{B} \mathbf{A}$ [Hahn 2004]

#### **The Programs in Detail**

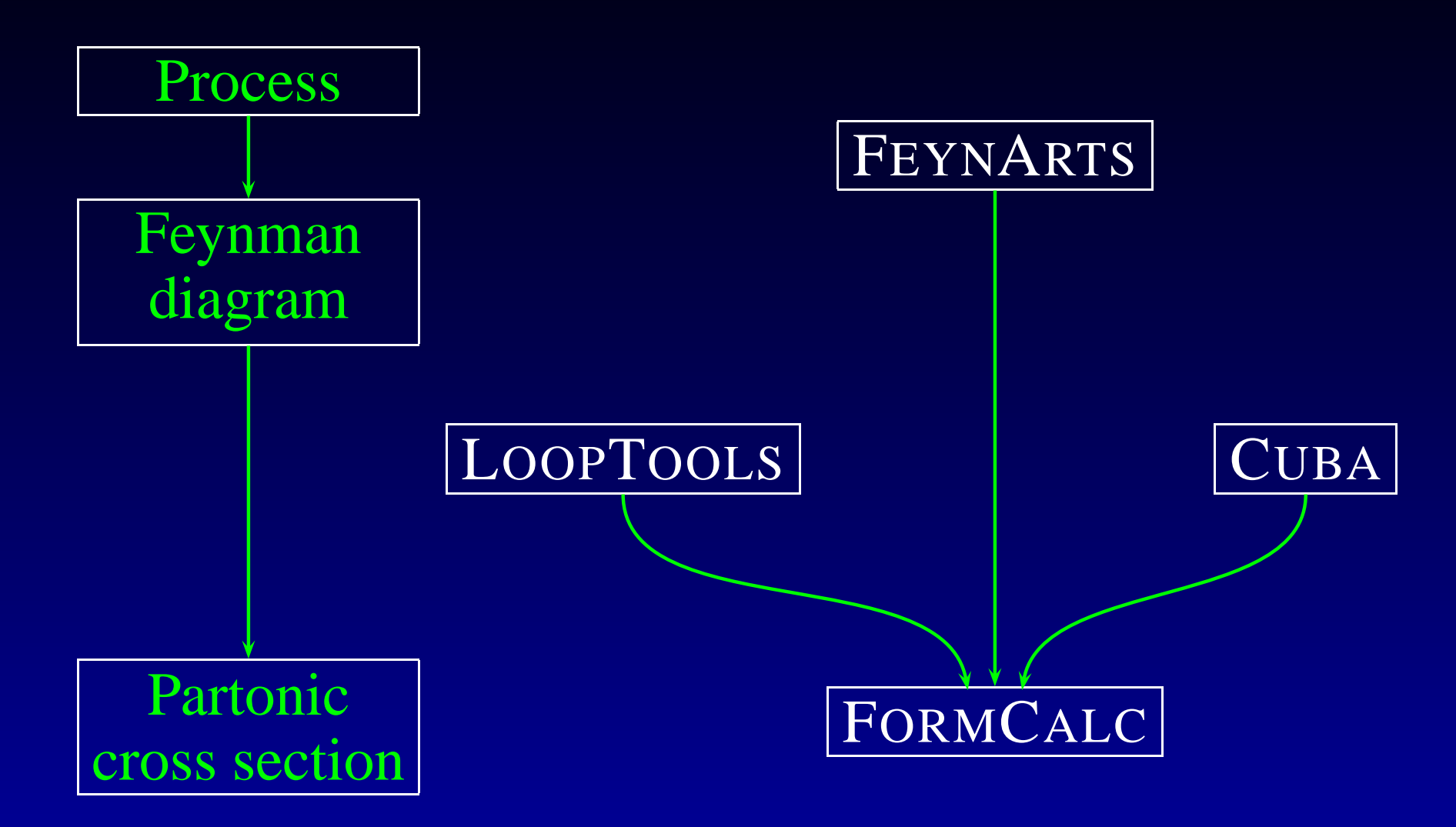

## **The basic Problem**

Feynman rules operate on the quark level and give partonic cross sections

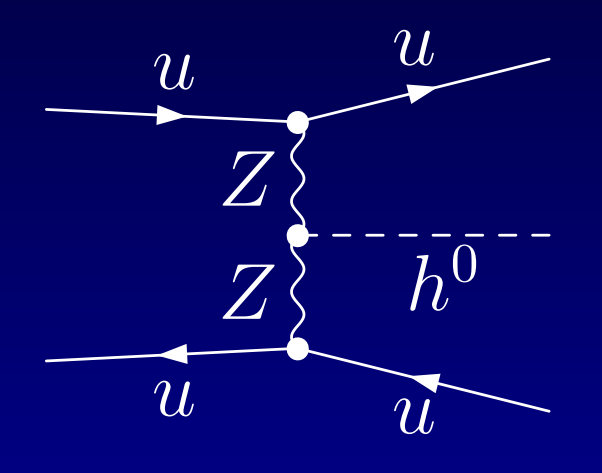

 $\rightarrow \sigma_{\text{partonic}}$ 

### **The basic Problem**

Feynman rules operate on the quark level and give partonic cross sections

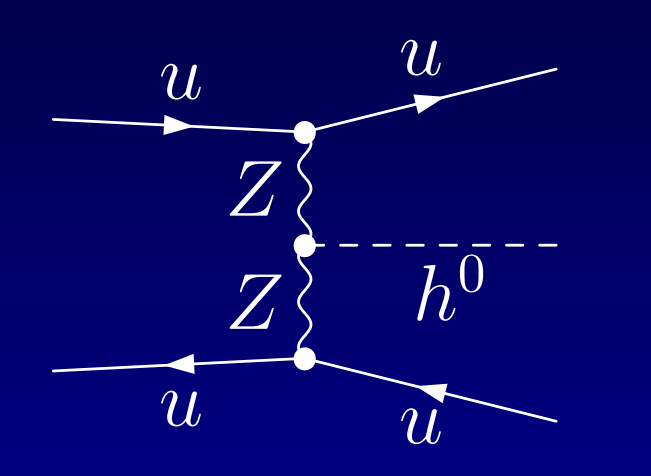

Experiments with hadrons yield hadronic cross sections

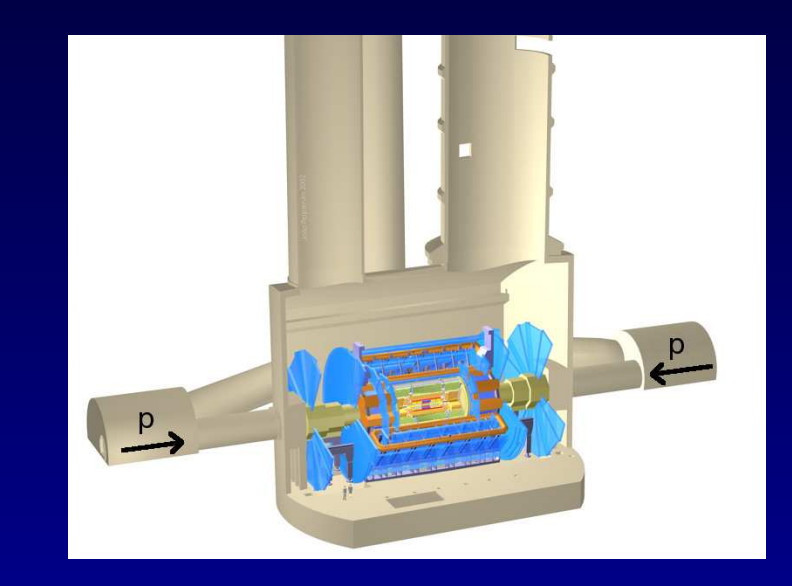

 $\longleftrightarrow$ 

 $\rightarrow \sigma_{\text{partonic}}$   $\rightarrow \sigma_{\text{hadronic}}$ 

#### **The basic Problem**

Feynman rules operate on the quark level and give partonic cross sections

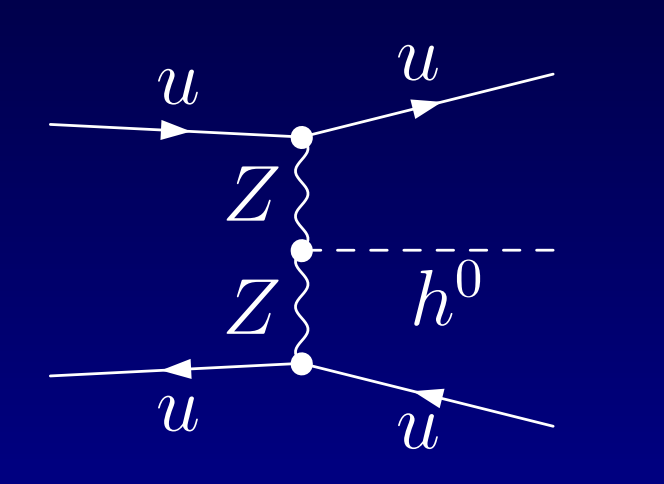

Experiments with hadrons yield hadronic cross sections

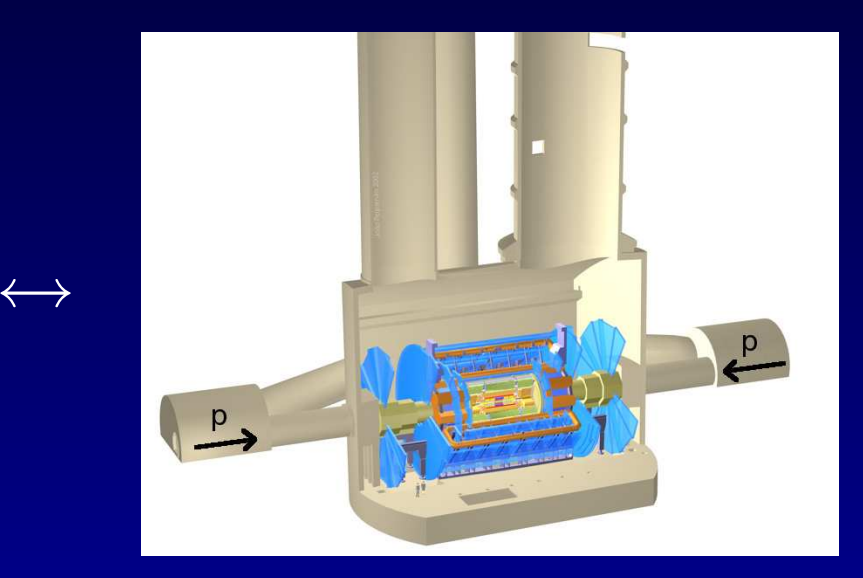

 $\rightarrow \sigma_{\text{partonic}}$   $\rightarrow \sigma_{\text{hadronic}}$  $\Rightarrow$  Need a procedure to transform the partonic cross sections into hadronic ones.

# **Transforming Cross Sections**

Use the parton model to relate partonic cross sections to hadronic ones:

- Assume that every physically observed hadron consists of partons (quarks and gluons)
- $f_{i/h}$  is the propability of finding parton i with momentum  $xp$   $(x \in (0;1))$  in hadron  $h$  with momentum  $p.$   $f$  is called parton distribution function (PDF)
- Convolute the PDFs with the partonic cross section.

#### **Hadronic Cross Sections**

So we arrive at the following expression for an inclusive hadronic cross section at <sup>a</sup> center of mass energy of protons of  $\sqrt{S}$ 

$$
\sigma_{pp \to abc+X} = \sum_{\{m, n\}} \int_{\tau_0}^{1} d\tau \frac{d\mathcal{L}}{d\tau} \sigma_{mn \to abc} (\tau S, \alpha_s(\mu_R))
$$
  
\nwith the parton luminosity  
\n
$$
\frac{d\mathcal{L}}{d\tau} = \int_{\tau}^{1} \frac{dx}{x} \frac{1}{1 + \delta_{mn}} \Big[ \int_{\tau}^{\tau} f_{m/p}(x, \mu_F) f_{n/p}(\frac{\tau}{x}, \mu_F) + f_{n/p}(x, \mu_F) f_{m/p}(\frac{\tau}{x}, \mu_F) \Big]
$$

## **Fitting HADCALCinto the Picture**

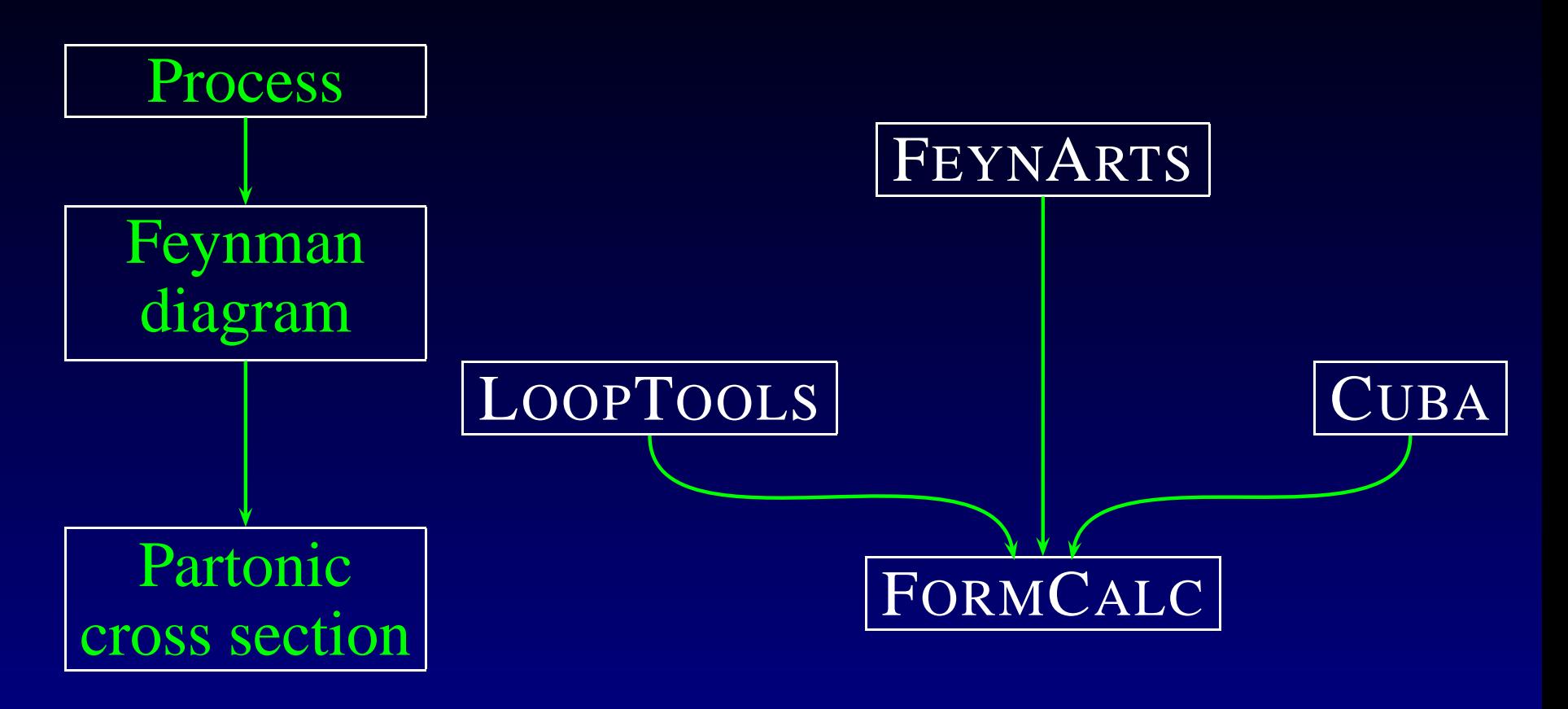

## **Fitting HADCALCinto the Picture**

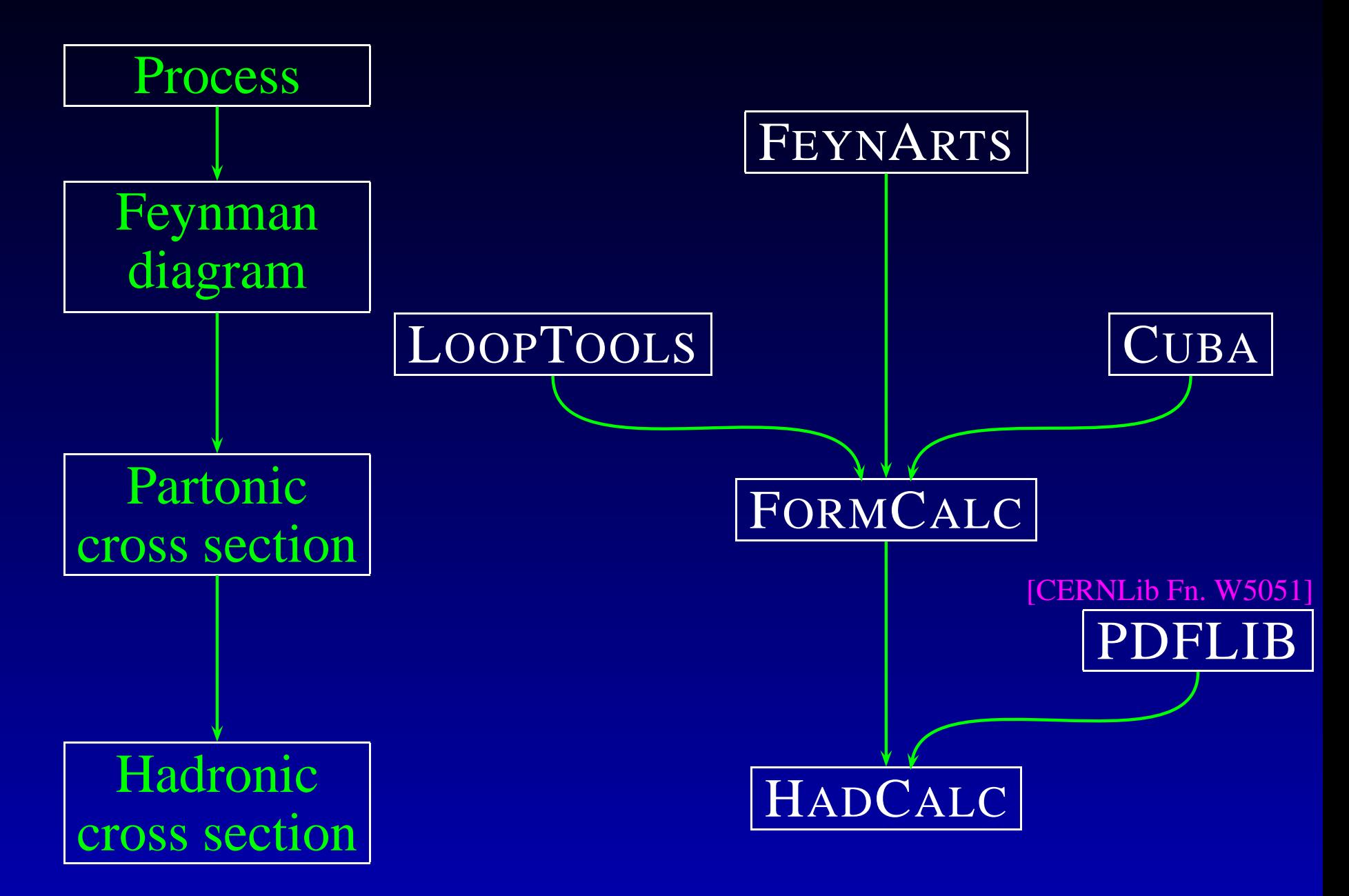

- All possibilities of FORMCALC retained:
	- $\bullet$ • Calculation of differential and integrated partonic  $2 \rightarrow 2$  and  $2 \rightarrow 3$  processes
	- SM and MSSM parameters adjustable

- All possibilities of FORMCALC retained:
	- Calculation of differential and integrated partonic  $2 \rightarrow 2$  and  $2 \rightarrow 3$  processes
	- SM and MSSM parameters adjustable
- Calculation of integrated hadronic cross section

- All possibilities of FORMCALC retained:
	- Calculation of differential and integrated partonic  $2 \rightarrow 2$  and  $2 \rightarrow 3$  processes
	- SM and MSSM parameters adjustable
- Calculation of integrated hadronic cross section
- Two modes:
	- Interactive mode: all parameters adjustable from the console
	- Batch mode: parameters read from file

- All possibilities of FORMCALC retained:
	- Calculation of differential and integrated partonic  $2 \rightarrow 2$  and  $2 \rightarrow 3$  processes
	- SM and MSSM parameters adjustable
- Calculation of integrated hadronic cross section
- Two modes:
	- Interactive mode: all parameters adjustable from the console
	- Batch mode: parameters read from file
- Diagnostic messages written on screen
- Output written on screen or to file

### **Example Session**

Process:  $\overline{b}$  $bb \rightarrow W^+H^-$  in the framework of the MSSM (Minimal Supersymmetric Standard Model)

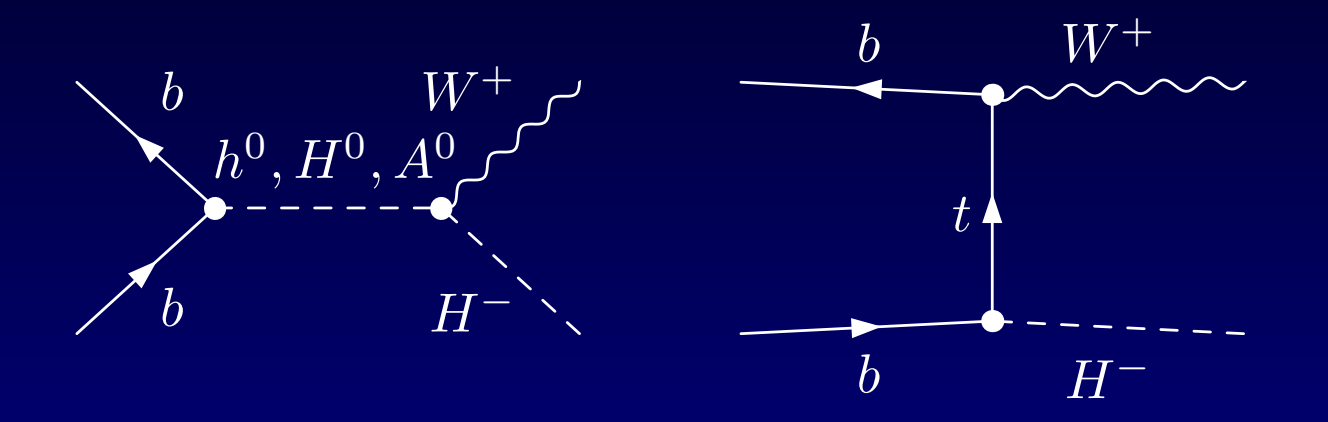

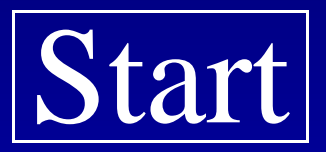

• Calculation of integrated hadronic cross sections for  $2\to 1$  processes

(e.g. Higgs production via gluon fusion)

• Calculation of differential hadronic cross sections

• Calculation of integrated hadronic cross sections for  $2\to 1$  processes

(e.g. Higgs production via gluon fusion)

- Calculation of differential hadronic cross sections
	- Invariant Mass

$$
M_{inv} \equiv \sqrt{\hat{s}} = \sqrt{\tau S} = \sum p_{final state}
$$
  
(partonic center of mass energy)

• Calculation of integrated hadronic cross sections for  $2\to 1$  processes

(e.g. Higgs production via gluon fusion)

- Calculation of differential hadronic cross sections
	- Invariant Mass

**S** 
$$
M_{inv} \equiv \sqrt{\hat{s}} = \sqrt{\tau S} = \sum p_{\text{final state}}
$$

• Rapidity

$$
\eta = \operatorname{artanh} \frac{p_z}{E}
$$
  
\n
$$
\eta(p_1 \vec{e}) + \eta(p_2 \vec{e}) = \eta(\frac{p_1 + p_2}{1 + p_1 p_2})
$$
  
\n
$$
\eta_p = \frac{1}{2} \ln \frac{1 + \cos \theta}{1 - \cos \theta} = \eta(m \to 0) \text{ (Pseudo Rapidity)}
$$

• Calculation of integrated hadronic cross sections for  $2\to 1$  processes

(e.g. Higgs production via gluon fusion)

- Calculation of differential hadronic cross sections
	- Invariant Mass
	- Rapidity  $\sqrt{\eta} = \arctan \frac{p_z}{E}$
- $\textbf{S} \hspace{0.3in} \vert \hspace{0.3in} M_{inv} \equiv \sqrt{\hat{s}} = \sqrt{\tau S} = \sum p_{\text{final state}}$ 
	- Transverse Momentum

$$
p_T = |\vec{p} \times \vec{e}_{\text{beam axis}}|
$$
  
(momentum perpendicular to the beam axis)

• Calculation of integrated hadronic cross sections for  $2\to 1$  processes

(e.g. Higgs production via gluon fusion)

- Calculation of differential hadronic cross sections
	- Invariant Mass
	- Rapidity  $\sqrt{\eta} = \arctan \frac{p_z}{E}$
	- Transverse Momentum

 $\textbf{S} \hspace{0.3in} \vert \hspace{0.3in} M_{inv} \equiv \sqrt{\hat{s}} = \sqrt{\tau S} = \sum p_{\text{final state}}$ 

$$
\eta = \mathrm{artanh}\, \tfrac{p_z}{E}
$$

$$
\mathbf{m} \qquad \qquad \boxed{p_T = \vert \vec{p} \times \vec{e}_{\text{beam axis}} \vert}
$$

(Vector Boson production associated with <sup>a</sup> jet at the LHC (M. Fürst))

# **A Second Example**

Higgs production via Vector Boson Fusion in the Standard Model

[Berger, Campbell 2004 et al.]

Physical Motivation: extract  $V - V - H$  coupling with  $V \in \{W, Z\}$ 

Signal process:

Background process:

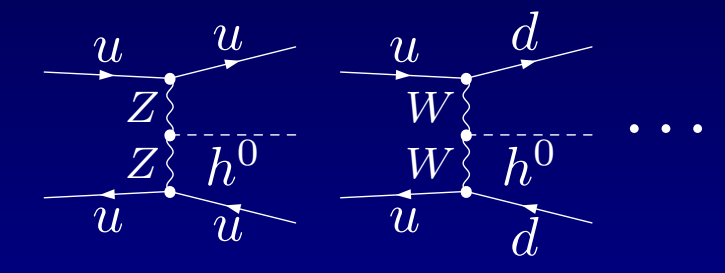

delle.  $\,g$  $u\$  $u\$  $h^0$  $u\$  $u\$ 

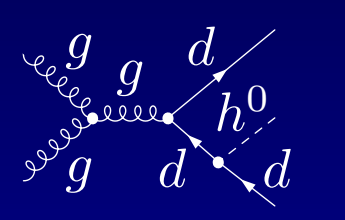

. .

# **A Second Example**

Higgs production via Vector Boson Fusion in the Standard Model

[Berger, Campbell 2004 et al.]

Physical Motivation: extract  $V - V - H$  coupling with  $V \in \{W, Z\}$ 

erlen

 $\bm u$ 

 $u \$ 

 $\,g$ 

Signal process:

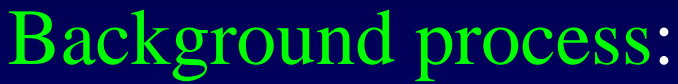

 $\,g$ 

 $\,g$ 

 $\emph{d}$ 

 $\emph{d}$ 

 $h^0_\cdot$ 

 $\emph{d}$ 

. .

 $\mathcal G$ 

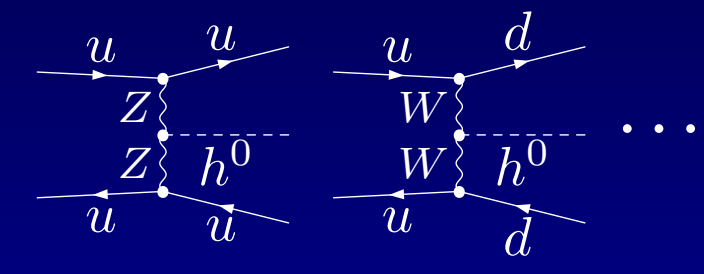

 $u\$ 

 $u\$ 

 $h^0$ 

Theory: Select only appropriate diagrams Experiment: ???

# **A Second Example**

Higgs production via Vector Boson Fusion in the Standard Model

[Berger, Campbell 2004 et al.]

Physical Motivation: extract  $V - V - H$  coupling with  $V \in \{W, Z\}$ 

Signal process:

Background process:

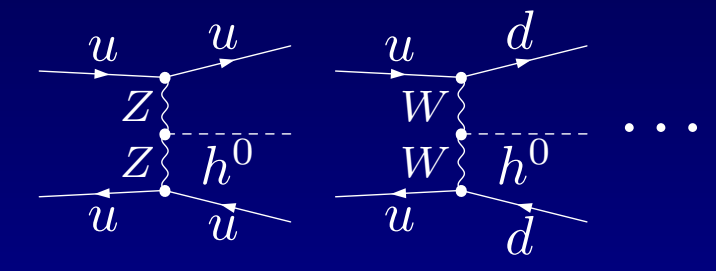

 $g \hspace{0.5cm} u$  $\,g$  $u\$  $h^0$  $u\$  $u \$ 

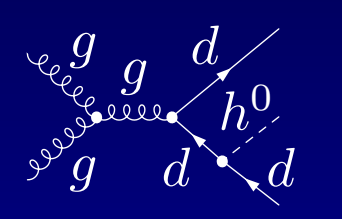

. .

Experiment: Apply cuts  $\overline{\text{Improve Purity}} \ (\equiv \frac{\text{Signal}}{\text{Signal} + \text{Background}})$ 

 $\widetilde{Y}_{\text{ALC}} -$  A Program for the Calculation of Hadronic Cross Sections – p.11

## **Improved Purity by Cuts**

[Berger, Campbell 2004]

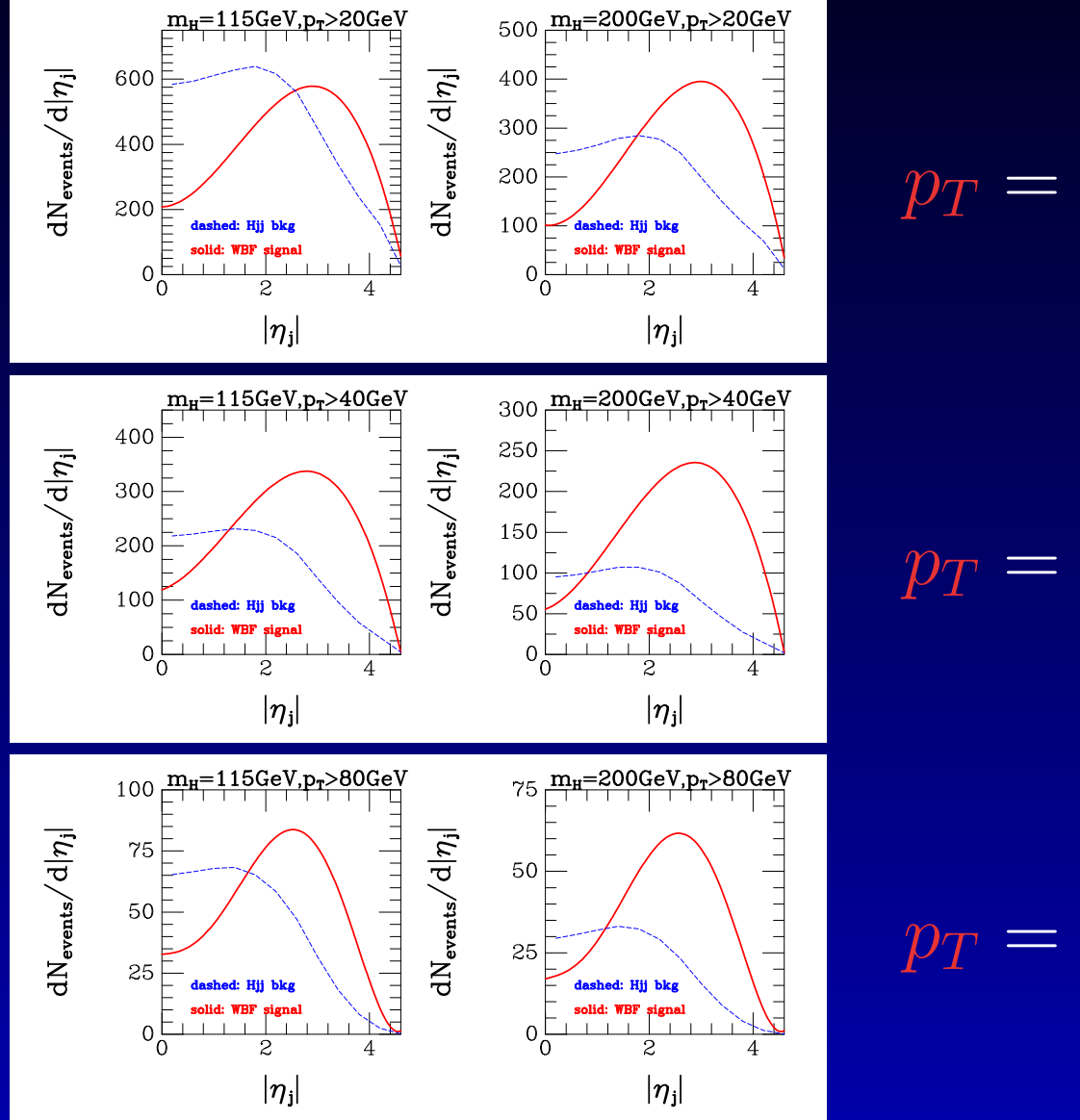

 $p_T = 20$  GeV

 $p_T = 40$  GeV

 $p_T = 80$  GeV

The following cuts are implemented in HADCALC:

- Rapidity  $\eta_i$
- Transverse Momentum  $p_{Ti}$

The following cuts are implemented in HADCALC:

- Rapidity  $\eta_i$
- Transverse Momentum  $p_{Ti}$
- Jet separation  $\Delta R_{ij}$

 $\Delta R_{ij} = \sqrt{\Delta \eta_{ij}^2 + \Delta \phi_{ij}^2}$ 

difference in the azimuthal angles of the two jets in the transverse plane

The following cuts are implemented in HADCALC:

- Rapidity  $\eta_i$
- Transverse Momentum  $p_{Ti}$
- Jet separation  $\Delta R_{ij}$   $\Delta R_{ij} = \sqrt{\Delta \eta_{ij}^2 + \Delta \phi_{ij}^2}$

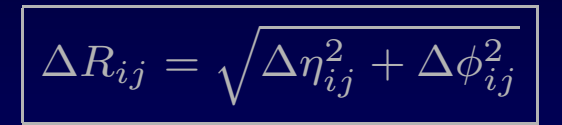

Switch whether cut is fulfilled or violated separately adjustable for each cut

The following cuts are implemented in HADCALC:

- Rapidity  $\eta_i$
- Transverse Momentum  $p_{Ti}$
- Jet separation  $\Delta R_{ij}$   $\Delta R_{ij} = \sqrt{\Delta \eta_{ij}^2 + \Delta \phi_{ij}^2}$

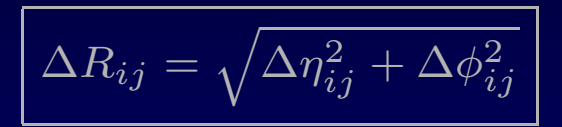

Switch whether cut is fulfilled or violated separately adjustable for each cut

Cut on one particle is translated into shift on integration bounds  $\Rightarrow$  Efficient numerical integration

## **Conclusions & Outlook**

- For calculation of partonic cross section excellent tools available
- Missing par<sup>t</sup> for hadronic cross sections implemented in HADCALC
- For calculation of
	- differential and integrated
	- partonic and hadronic

cross sections of FORMCALC-generated processes

- with the possibility of applying cuts
- Still work in progress (but physics par<sup>t</sup> complete)
- If interested in beta version, contact me: Room 337, mrauch@mppmu.mpg.de